## **VoLTEサービスのご利用開始方法について**

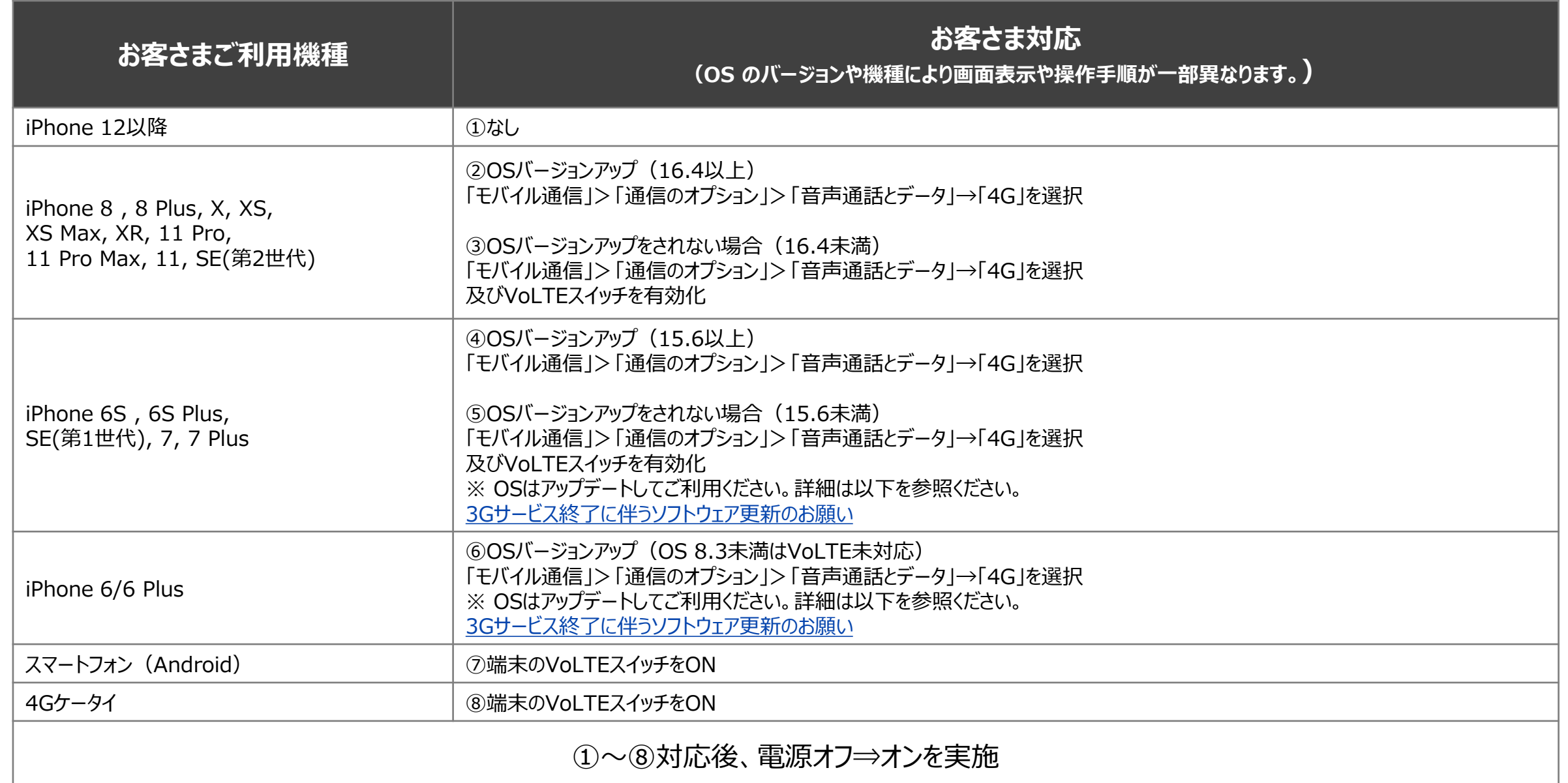

© SoftBank Corp. All Rights Reserved.

## **VoLTEサービスのご利用開始方法について**

◆よくあるご質問

- ・VoLTEサービスが付与されますと、電話番号を変更されましても、転送電話の設定 が引き継がれます。
	- ↓電話番号を変更する場合の主な注意事項>転送設定の※1 [よくあるご質問\(](https://www.softbank.jp/support/faq/view/11207)FAQ)
- ・ VoLTEサービス加入のタイミングで、留守番電話センターに転送されるまでの時 間は「20秒」にリセットされます。